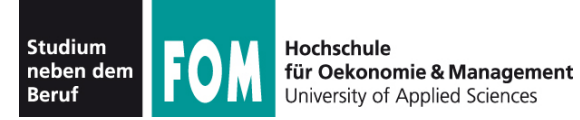

# **Betriebssysteme Praxis**

SS 2012

**Hans-Georg Eßer Dipl.-Math., Dipl.-Inform.**

Foliensatz A (23.03.2012) Einführung, Virtualisierung, Linux

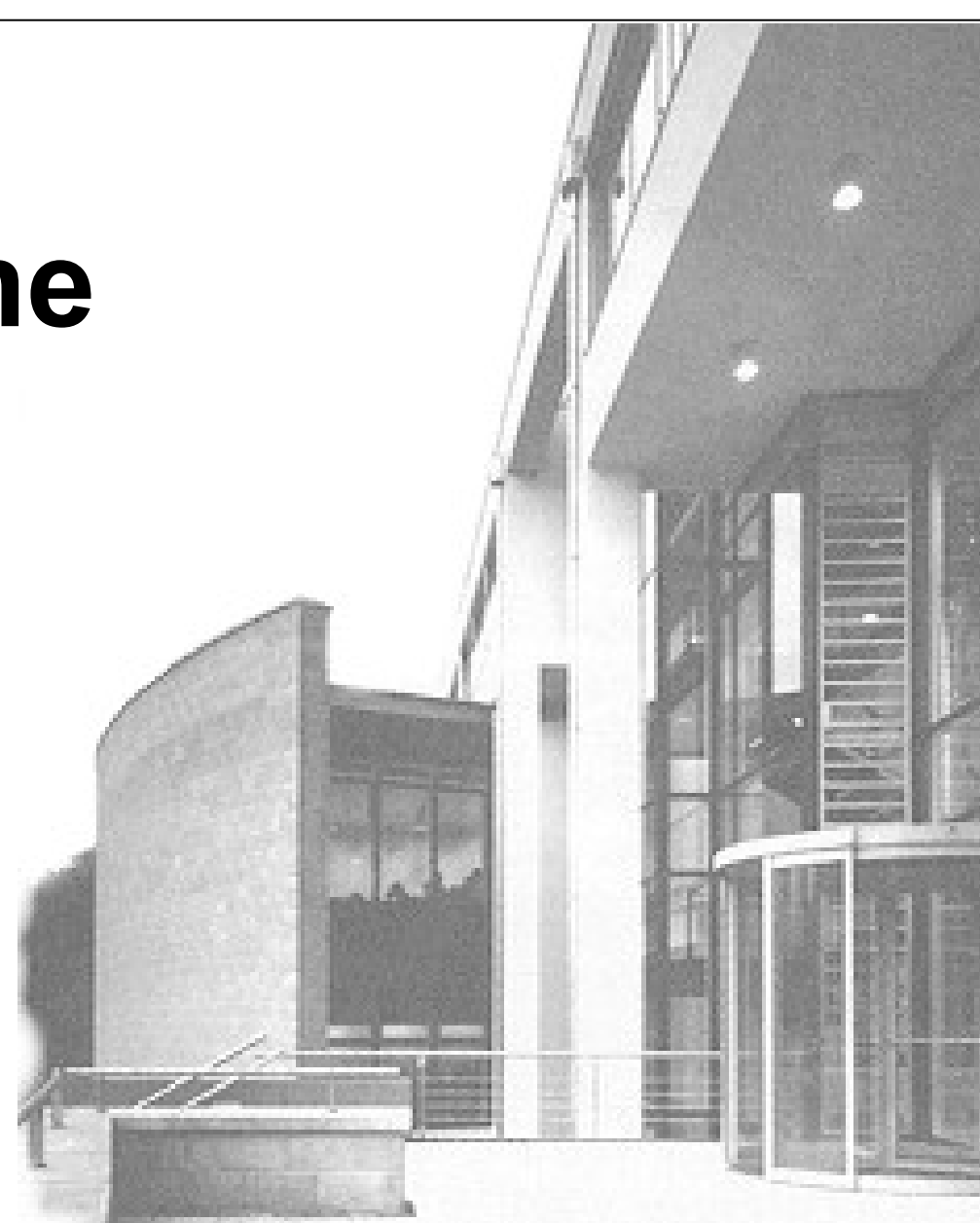

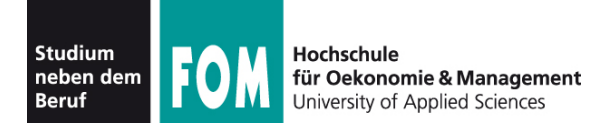

## **Service / Web-Seite: http://fom.hgesser.de**

- Folien und Praktikumsaufgaben
- Vorlesungs-Videos ("*test, test* ")
- Probeklausur gegen Semesterende

## **Hilfreiche Vorkenntnisse:**

- Linux-Shell Benutzung der Standard-Shell *bash* unter Linux
	- $\rightarrow$  Bash-Crashkurs

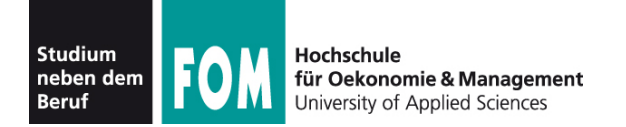

## **Praktikum:**

Systemadministration unter Linux

## **Prüfung und Benotung**

- 1. Lernfortschrittskontrolle (LFK)
- 2. Klausur über 120 Minuten

## **Fragen:**

- direkt in der Vorlesung (Handzeichen)
- oder danach
- oder per E-Mail

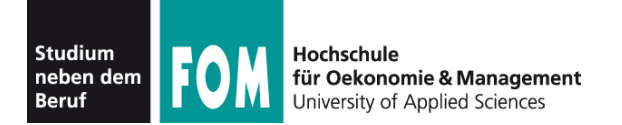

## **Hans-Georg Eßer**

- Dipl.-Math. (RWTH Aachen, 1997) Dipl.-Inform. (RWTH Aachen, 2005)
- Chefredakteur Linux-Zeitschrift (seit 2000) und Autor diverser Computerbücher
- LPI-zertifiziert (LPIC-1 und LPIC-2)
- seit 2006 Dozent (HS München, FH Nürnberg, FOM): Betriebssysteme, Rechnerarchitektur, IT-Infrastrukturen, Informatik-Grundlagen, Systemprogrammierung
- Seit 2010 Doktorand (Univ. Erlangen-Nürnberg)

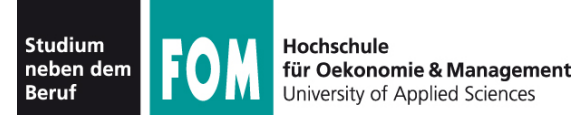

# **Einführung und Motivation**

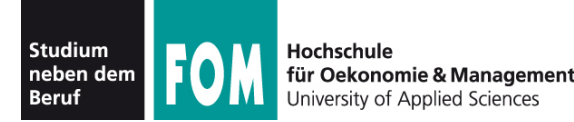

## **Ein praktischer Kurs**

- Installation
	- Verständnis für Partitionierung, Dateisysteme, Boot-Vorgang
- Wartung
	- Nutzen von Shell-Tools (Linux)
	- Software-Installation
	- Einrichtung von Geräten
	- Benutzer-Verwaltung, Sicherheit
	- Netzwerk-Konfiguration, Netzwerk-Dienste

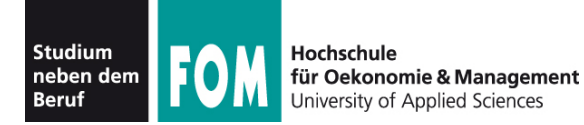

# LPIC-1

#### **LPI Certified Junior Level Linux Professional**

- Work at the Linux command line
- Perform easy maintenance tasks: help out users, add users to a larger system, backup & restore, shutdown & reboot
- $\cdot$  Install and configure a workstation (including X) and connect it to a LAN, or a stand-alone PC via modem to the Internet.

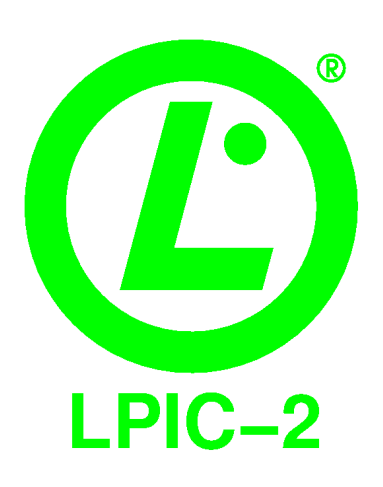

#### **LPI Certified Advanced Level Linux Professional**

- Administer a small to medium-sized site
- Plan, implement, maintain, keep consistent, secure, and troubleshoot a small mixed (MS, Linux) network, including a LAN server (samba), Internet Gateway (firewall, proxy, mail, news), Internet Server (webserver, FTP server)
- Supervise assistants
- Advise management on automation and purchases

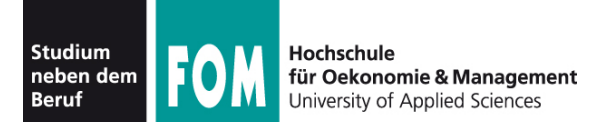

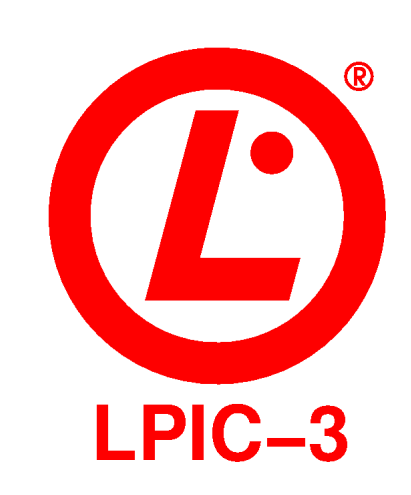

#### **LPI Certified Senior Level Linux Professional**

- hauptsächlich: LDAP
- dazu: verschiedene Spezialisierungen
	- LPI 302: Mixed Environments
	- LPI 303: Security
	- LPI 304: Virtualization and High Availability
	- es kommen vielleicht noch weitere

Im Rahmen dieser Vorlesung: teilweise (!) Vorbereitung auf die LPIC-1-Prüfungen 101 und 102

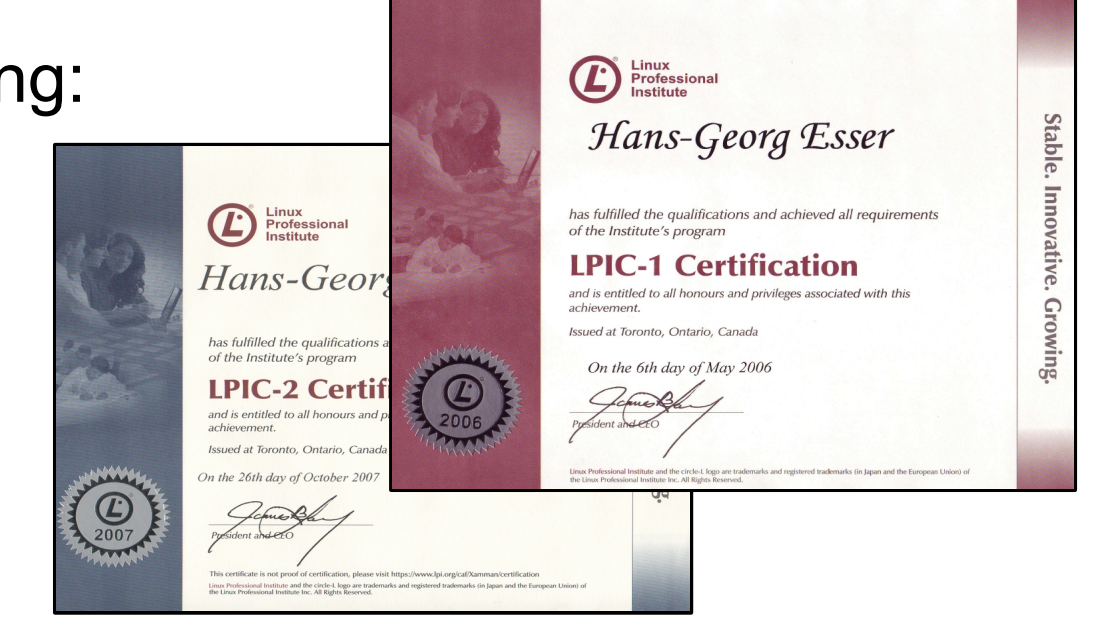

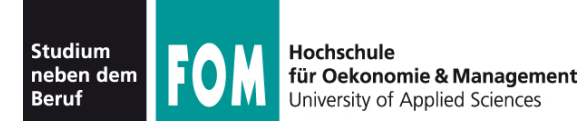

- Für die Zertifizierung: Stoff aus dieser Veranstaltung reicht nicht
- insbesondere: "passives Konsumieren" reicht nicht
- Prüfungen sind so gestaltet, dass Administratoren sie leicht bestehen können

 $\rightarrow$  üben, üben, üben :)

• Kosten:  $145 \notin \text{pro Prüfung (LPIC-1 = 2 Prüfungen)}$ 

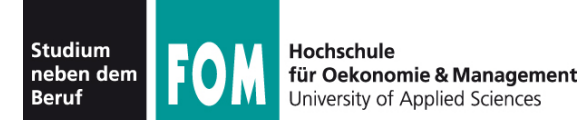

- keine grafischen Werkzeuge auch wenn es welche gibt
- also: nicht YaST & Co., sondern Kommandozeilentools, Konfigurationsdateien, Shell-Skripte
- verstehen, was im Hintergrund abläuft

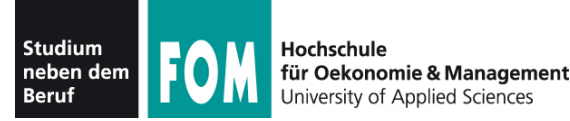

- Windows setzt auch bei der Administration überwiegend auf grafische Tools
- $\bullet$ "GUI-Administration" leichter (schneller) zu erlernen, bietet aber weniger Möglichkeiten, wenn etwas schief geht
- Windows ist im Rahmen dieser Vorlesung kein Thema

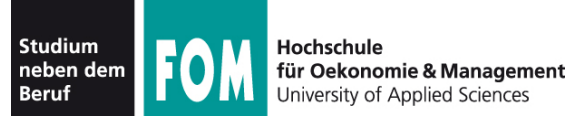

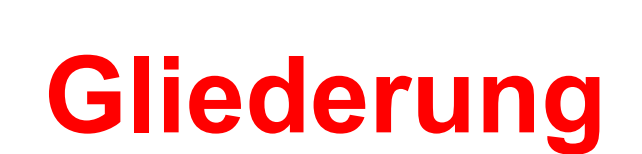

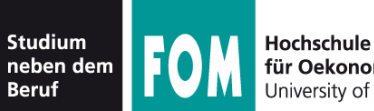

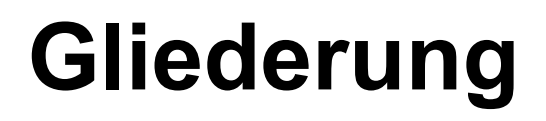

- 1. Einleitung
- 2. Virtualisierung
- 3. Allgemeine Grundlagen
	- Partitionen, RAID
- 3. Linux-Administration
- 4. Windows-Administration

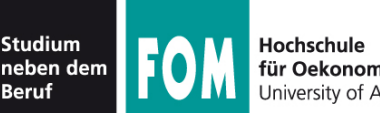

für Oekonomie & Management iversity of Annlied Sciences

**Linux**

- Etabliertes Standardsystem für sehr viele Plattformen (PC Desktop / Server, Embedded etc.)
- vor allem auf Servern weit verbreitet

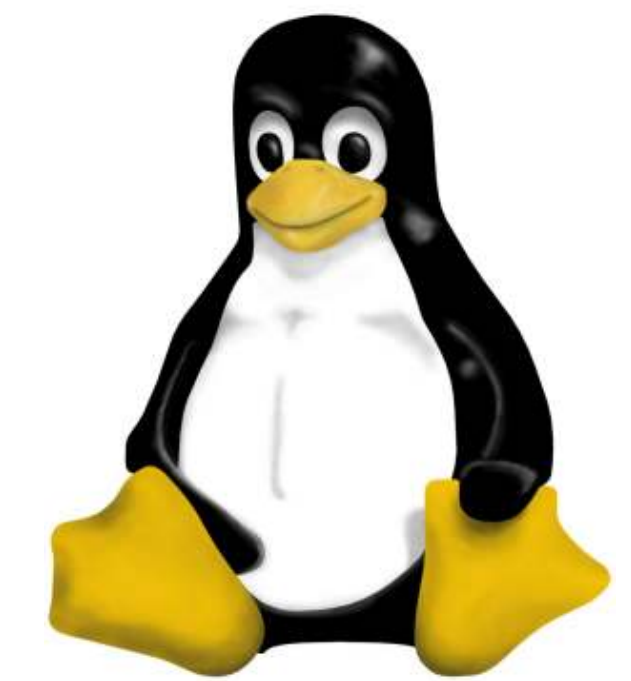

• Image eines virtuellen Linux-PCs für VMware / VirtualBox

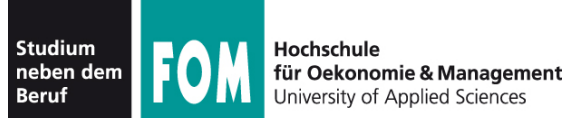

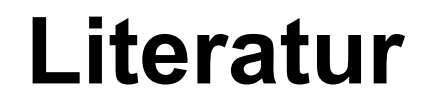

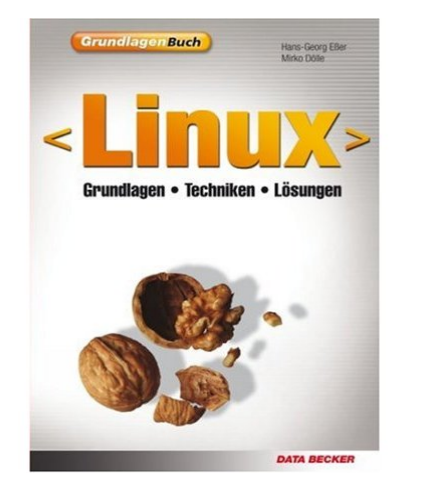

#### **Grundlagenbuch Linux**

Grundlagen, Techniken, Lösungen (Eßer, Dölle) Data Becker, 2007  $\rightarrow$  als PDF-Dokument im Campus-System

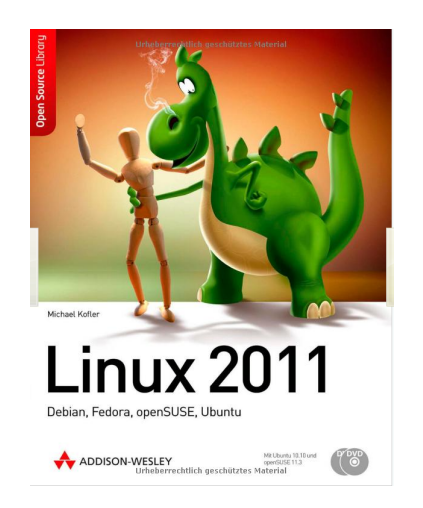

#### **Linux 2011** Debian, Fedora, openSUSE, Ubuntu (Kofler) Addison-Wesley, 2010 49,80 €; E-Book: 39,80 €

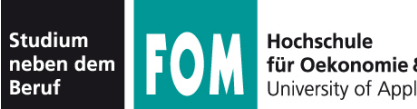

für Oekonomie & Management University of Applied Sciences

# **2. Virtualisierung**

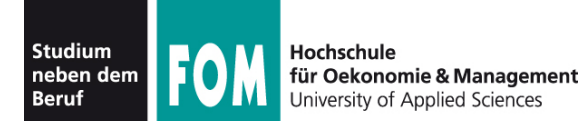

- Idee: Ein Betriebssystem läuft nicht direkt auf der Hardware, sondern als Gast in einer virtuellen Maschine – unter einem Host-Betriebssystem
- Verschiedene Arten der Virtualisierung
	- Full Virtualization (z. B. VMware, VirtualBox)
	- Hypervisor ohne darunter liegendes Betriebssystem (z. B. VMware ESX Server)
	- Paravirtualisierung (z. B. Xen)

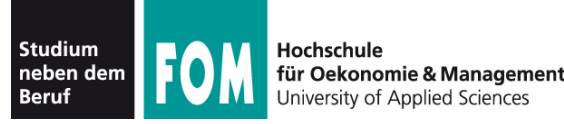

- Ungenutzte Rechenkapazitäten besser ausnutzen (vgl.: Multi-Processing)
- einheitliche Hardware: BS auf virtueller Maschine muss nicht an konkrete Hardware angepasst werden
- Server-Bereich:
	- Konsolidierung wenige große Maschinen statt vielen kleinen
	- vereinfachtes Backup aller virt. Maschinen

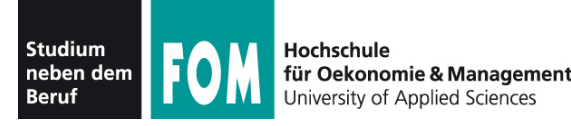

- Einfachere Bereitstellung einer neuen Maschine, einfaches Duplizieren
- Snapshots erlauben Rückkehr zu funktionierendem Zustand einer Maschine
- Sicherheit: Voreinander zu schützende Anwendungen besser in separaten VMs als auf einem logischen Rechner laufen lassen
- Für Entwickler: Test auf verschiedenen Plattformen, ohne dafür jeweils 1 PC zu benötigen
- Legacy-Support (alte BS)

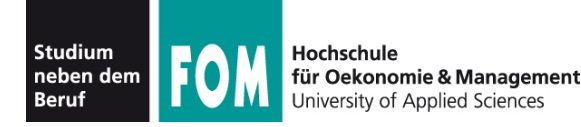

## **Warum im Rahmen dieser Vorlesung?**

- einheitliche Hardware-Umgebung für ein zu testendes Linux-System (Debian)
- Systemverwaltung ohne das Risiko, Ihre Notebooks "kaputt" zu konfigurieren

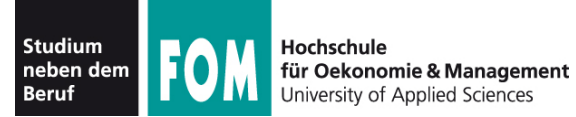

## **Virtualisierung: Konzepte**

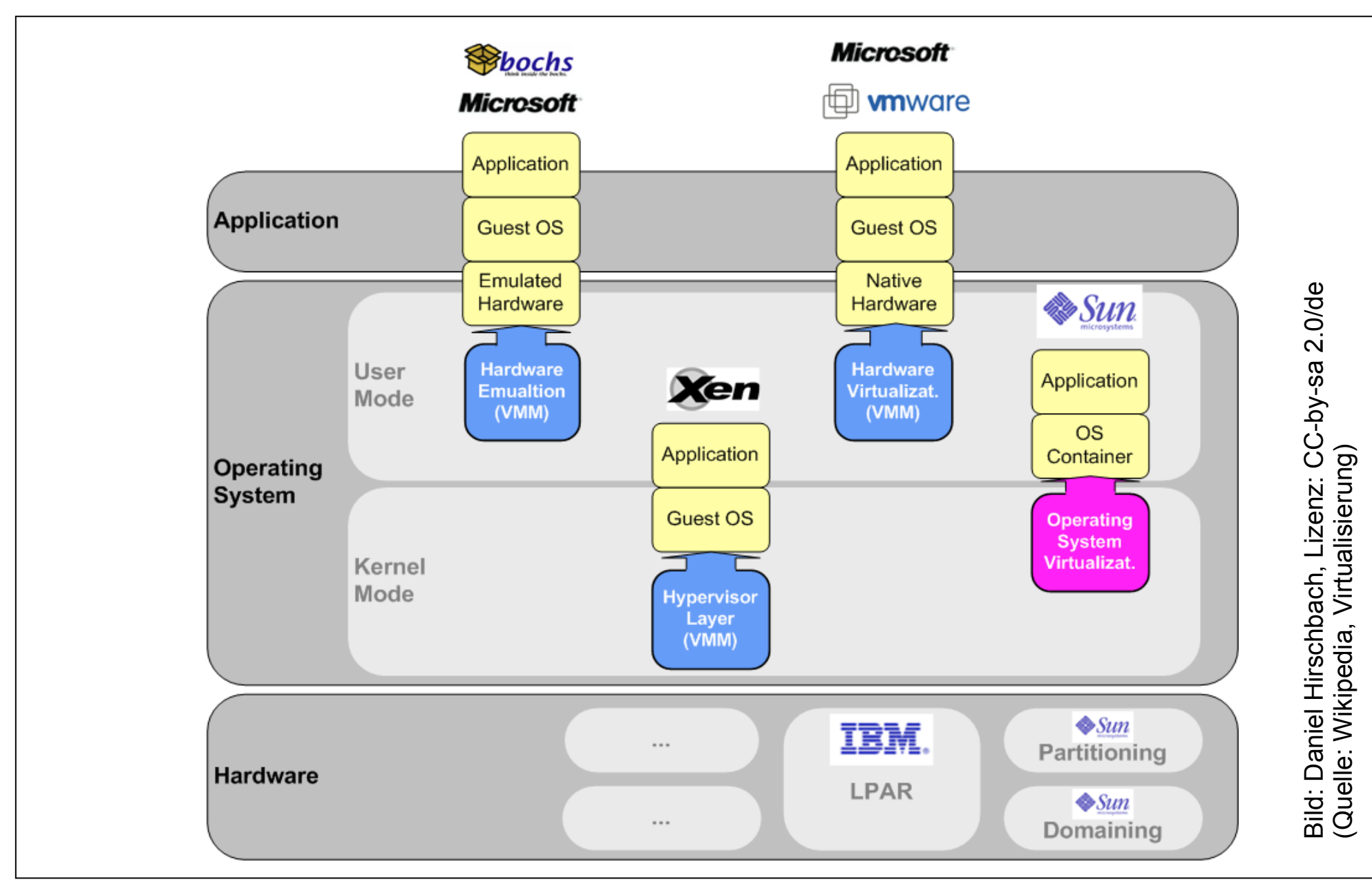

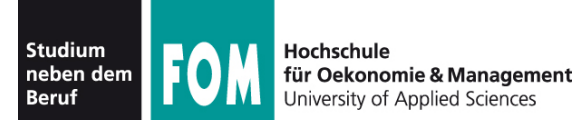

- Einfache User-Mode-Instruktionen (arithmetische und logische Instruktionen, Speicherzugriff bei virtuellem Speicher/Paging) sind direkt ausführbar
- Andere Instruktionen müssen abgefangen werden (im User Mode: Software-Interrupt, OS Call; im System Mode: Hardware-Zugriffe)
- $\bullet$ "virtualisierbare" vs. "nicht-virtualisierbare" Instruktionen

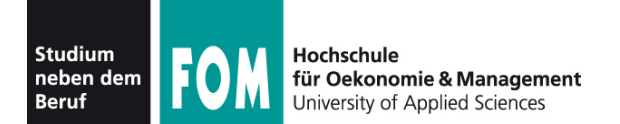

- Paging, bekannt aus BS-Theorie (3. Sem.):
	- Für jeden Prozess verwaltet das BS eine Seitentabelle, die virtuelle Seiten auf physikalische Seitenrahmen abbildet

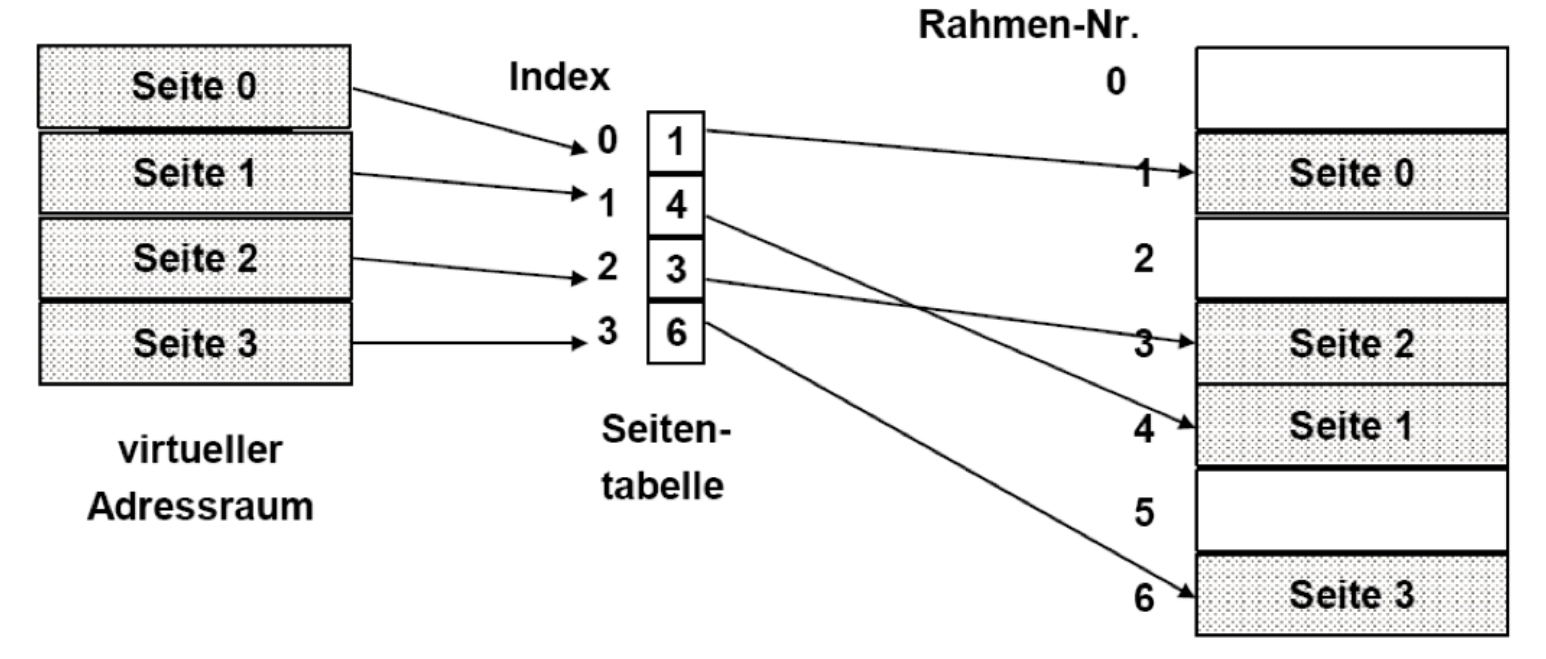

**Hauptspeicher** 

• Beim Prozesswechsel wird das Seitentabellenregister (Page Table Pointer) in der CPU aktualisiert

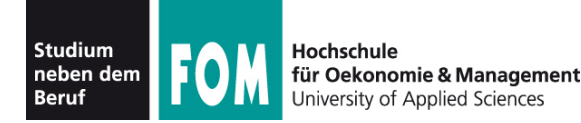

- Was tun bei einem virtualisiertem BS? (1/3)
	- Annahme: Host und Gast arbeiten beide mit Paging und verwenden dieselbe Seitengröße
	- Speicherzugriff im User-Mode (aus einer Anwendung in der virtuellen Maschine) ist eine nicht-privilegierte Operation – es muss also eine Seitentabelle geben, die Seiten auf die echten Seitenrahmen (auf dem Hostsystem) abbildet
	- Gastsystem darf diese Tabelle nicht selbst erzeugen (liegt außerhalb der VM) und nicht selbst das echte CPU-Register verändern

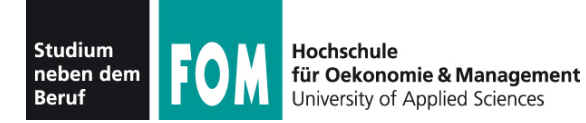

- Was tun bei einem virtualisiertem BS? (2/3)
	- Eigentliche zweistufige Übersetzung nötig:
		- Zuordnung virtuelle Seite (Gast)  $\rightarrow$  physik. Frame (Gast) (durch "virtuelle" MMU, mit Seitentabelle im Gast)
		- Zuordnung physik. Frame (Gast)  $\rightarrow$  physik. Frame (Host)

VMM müsste also jeden Speicherzugriff abfangen und "umbiegen", d. h. in Software die Funktion der MMU nachbilden

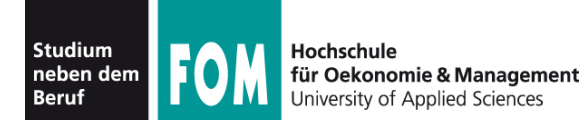

- Was tun bei einem virtualisiertem BS? (3/3)
	- Lösung: zwei Seitentabellen eine virtuelle Page Table (im Gast) und eine zugehörige "Shadow Page Table" (im Host)
	- Wenn das Gast-BS beim Context Switch die Seitentabelle austauschen will (also das PT-Register schreibt), wird dies abgefangen; dann wird im PT-Register die Adresse der passenden Shadow Page Table eingetragen

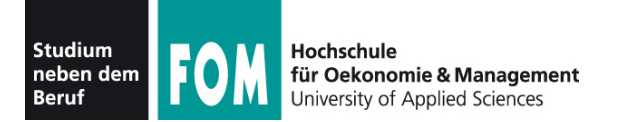

- Beispiel:
	- Host: 4 GByte RAM
	- 3 Gäste, jeweils 2 GByte virtuelles RAM
	- je zwei Prozesse pro Gastsystem

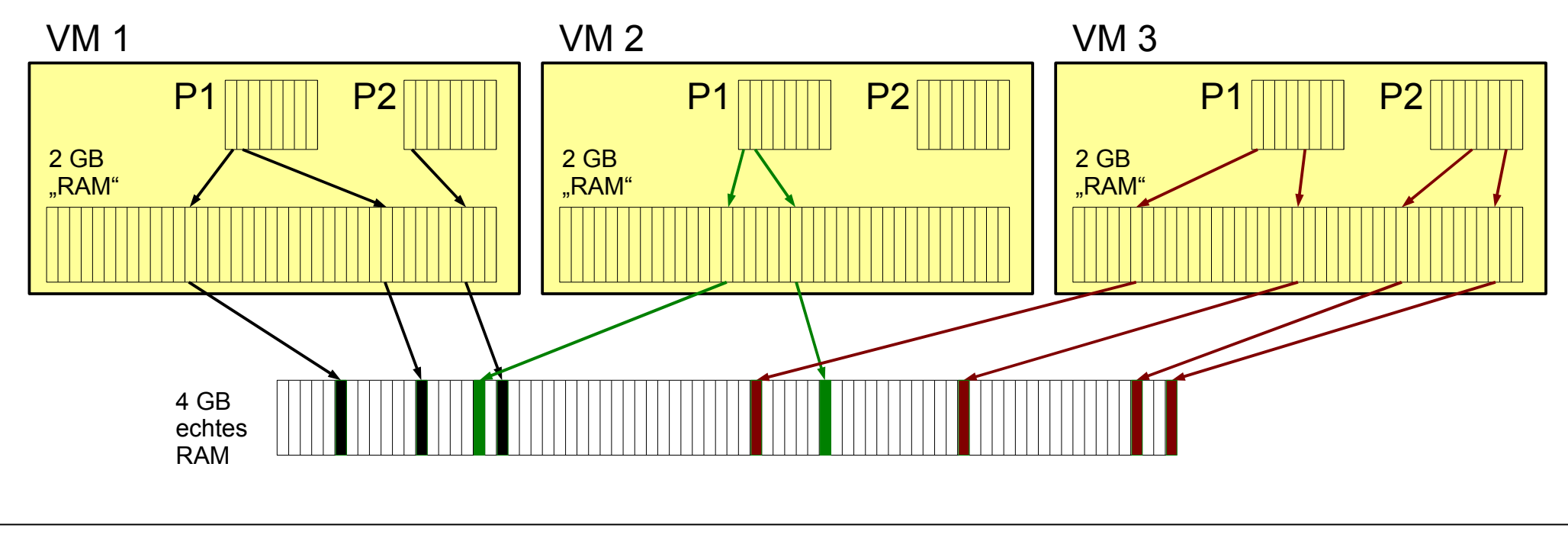

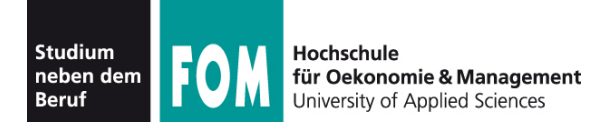

### **Ablauf beim Context Switch im Gast-BS:**

- Gast-BS führt Scheduler aus und wählt einen neuen Prozess aus
- Gast-BS setzt PT-Register auf neue Seitentabelle für diesen Prozess
- VMM fängt diesen Aufruf ab und sucht passende Shadow Page Table
- VMM setzt PT-Register und gibt Kontrolle an Gast-BS zurück
- Gast-BS vollendet Context Switch und gibt Kontrolle an neuen Prozess

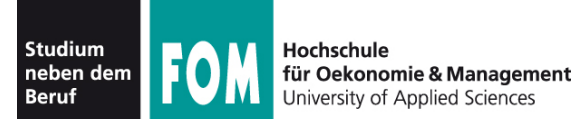

- Emulation (von Hardware) ist ein anderes Konzept und nicht mit Virtualisierung zu verwechseln
- Emulator ahmt Hardware inkl. CPU vollständig nach
- Instruktionen werden also im Emulator nicht ausgeführt, sondern "interpretiert"
- Emulatoren können auch Hardware mit abweichenden CPUs emulieren (z. B. C64-Emu)

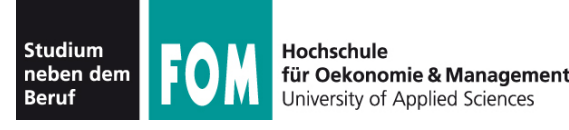

- Beispiel WINE ("WINE Is Not an Emulator")
- WINE ersetzt auf Linux-Systemen den Programm-Loader und diverse Bibliotheken (DLLs), die Software unter Windows erwartet.
- WINE ist also kein Hardware-Emulator und stellt auch keine virtuelle Maschine bereit.
- Windows-Programme laufen dank WINE fast "nativ" auf dem Linux-System.

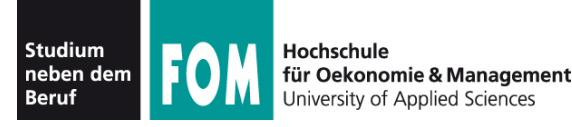

## **Praxisteil**

- Installation VirtualBox auf Ihrem Notebook / Netbook
- Anlegen einer virtuellen Maschine (5 GByte Plattenplatz, 512 MByte RAM)
- Installation von Debian Linux 5 in der virtuellen Maschine
- erste Experimente mit dem installierten Linux

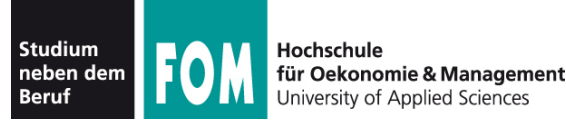

## **Praxisteil**

- Arbeiten mit der Shell
- Verzeichnisnavigation, -Listings
- Dateien kopieren, umbenennen, verschieben
- Verzeichnisse erstellen, löschen etc.
- Dateien öffnen
- Der Editor "vi"